# Victoria 3 raccourcis clavier

### Paramètres

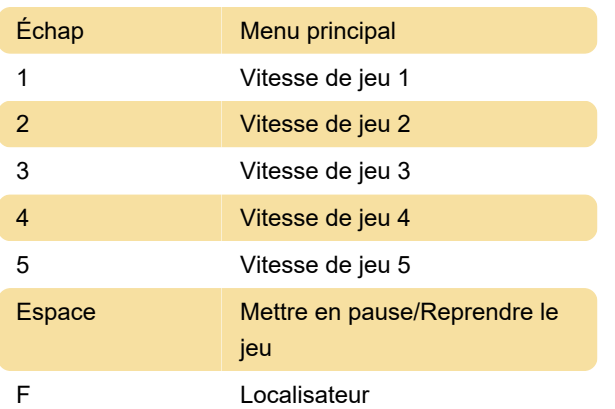

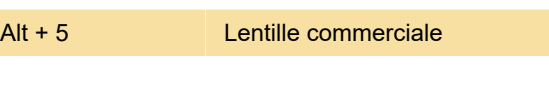

Dernière modification: 18/11/2022 11:17:06

Plus d'information: [defkey.com/fr/victoria-3](https://defkey.com/fr/victoria-3-raccourcis-clavier) [raccourcis-clavier](https://defkey.com/fr/victoria-3-raccourcis-clavier)

[Personnalisez ce PDF...](https://defkey.com/fr/victoria-3-raccourcis-clavier?pdfOptions=true)

## Contrôle de la caméra

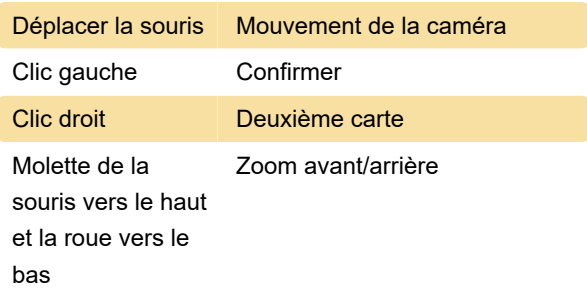

#### **Tabulations**

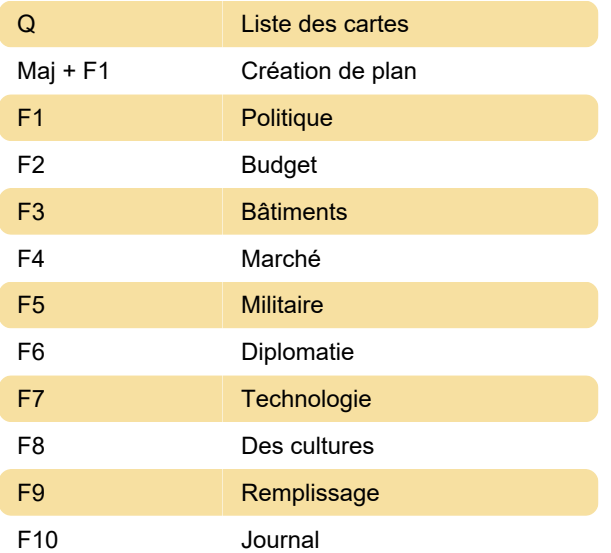

## Loupe

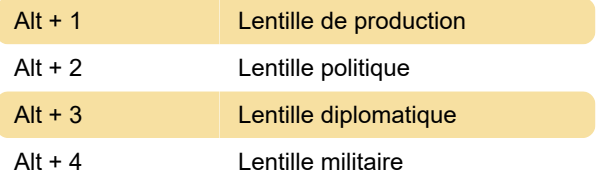